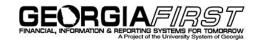

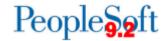

## **Introduction to Oracle PeopleSoft Financials Relational Databases**

1. **Tables (records):** Tables, which are also called records, store information in columns and rows. Here, you see a simple table (record) with names and business units. You add additional information by adding new rows.

| Last_Name | First_Name | Business_Unit |
|-----------|------------|---------------|
| Smith     | John       | 10000         |
| Doe       | John       | 20000         |
| Smith     | Jane       | 30000         |
| Doe       | Jane       | 40000         |

- 2. **Database:** A database is a collection of information organized in multiple tables so that it can be easily accessed, managed, and updated.
- 3. **Relational Database:** A relational database is also a collection of data—names and business units, for example—but it is organized as a set of tables from which the data can be accessed or reassembled in different ways.
- 4. **Columns:** Each column describes a characteristic of the data in that column. The characteristic of the first column in our example is Last Name. Every item in that column will be someone's last name.
- 5. **Rows:** Each row represents sets of related data. In our example, the second row begins with the last name and then has additional data about that person.
- 6. **Field:** A field is the intersection of a row and column. In our example, Smith is one field.
- 7. **Key:** A field called a key reassembles information from different tables. In these two tables, Emp\_ID is the key field because the ID shares information that connects the tables.

| Emp ID<br>(kev) | Last_Name |
|-----------------|-----------|
| 100             | Smith     |
| 110             | Doe       |
| 120             | Smith     |
| 130             | Doe       |

| First_Name | Business_Unit | Emp ID<br>(key) |
|------------|---------------|-----------------|
| John       | 10000         | 100             |
| John       | 20000         | 110             |
| Jane       | 30000         | 120             |
| Jane       | 40000         | 130             |